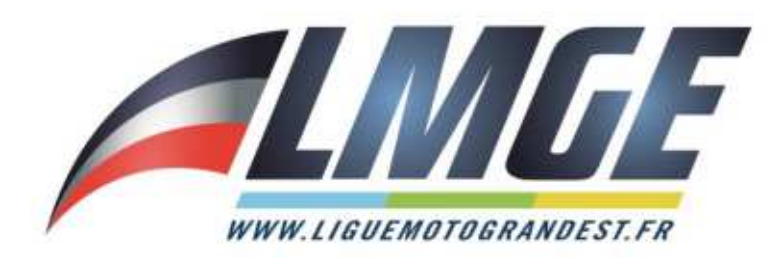

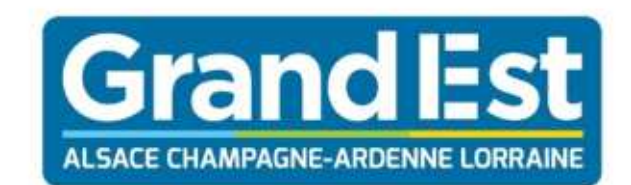

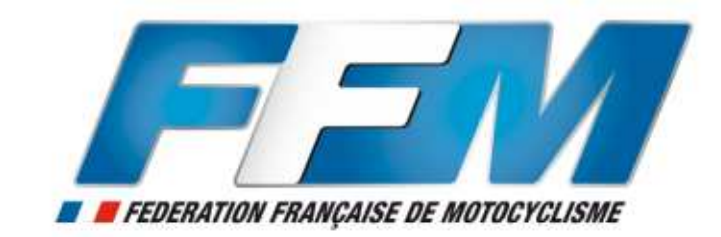

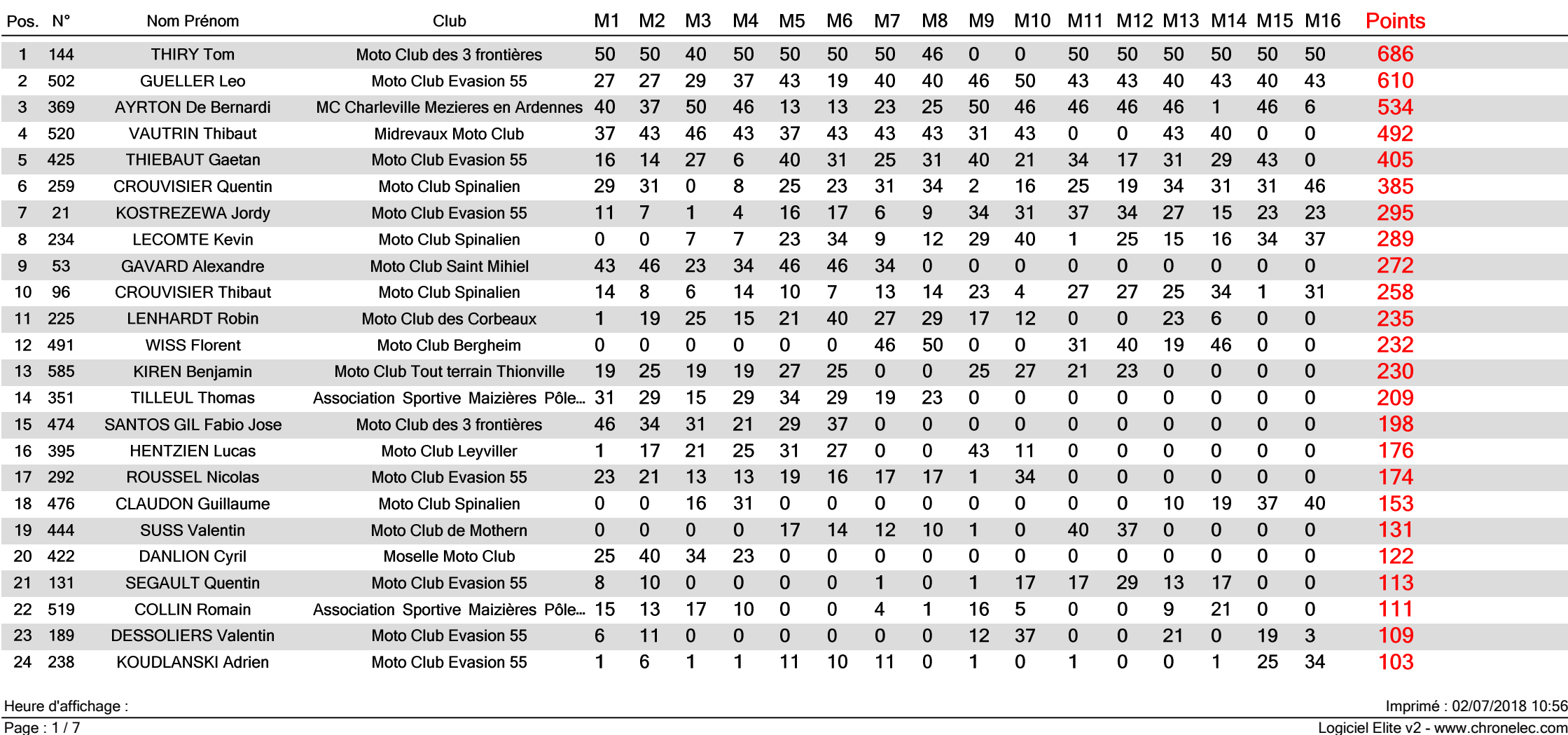

Logiciel Elite v2 - www.chronelec.com

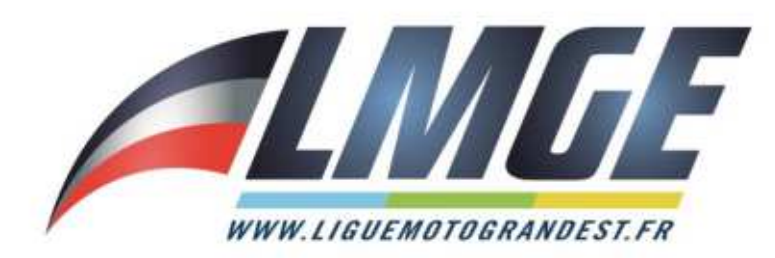

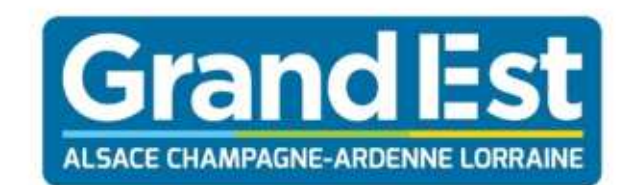

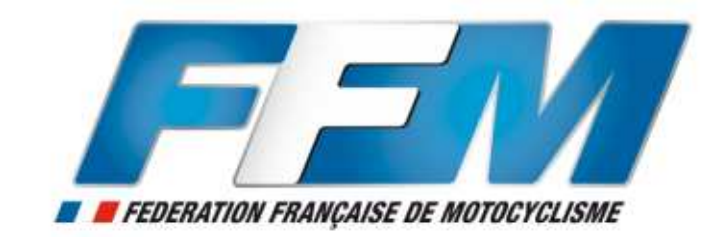

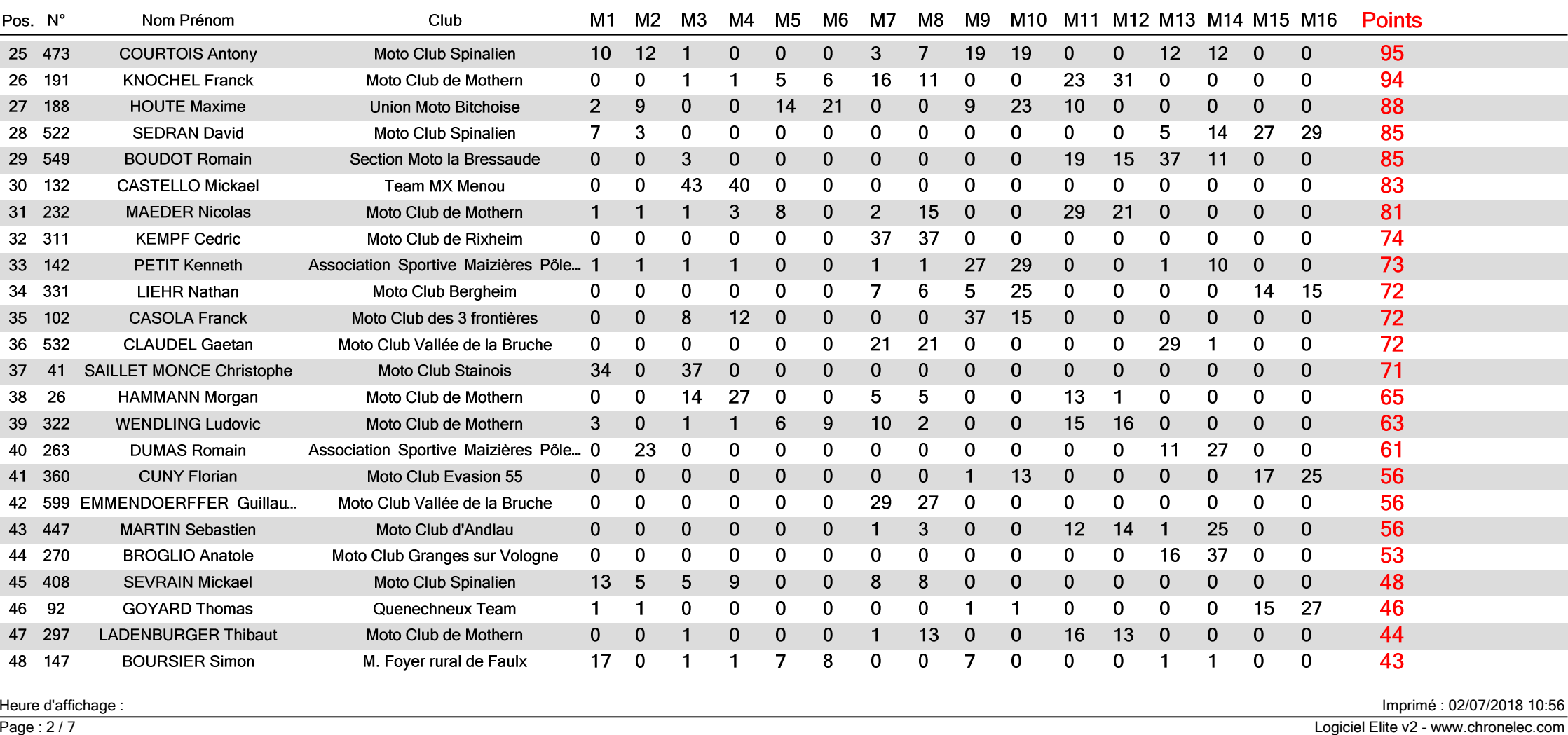

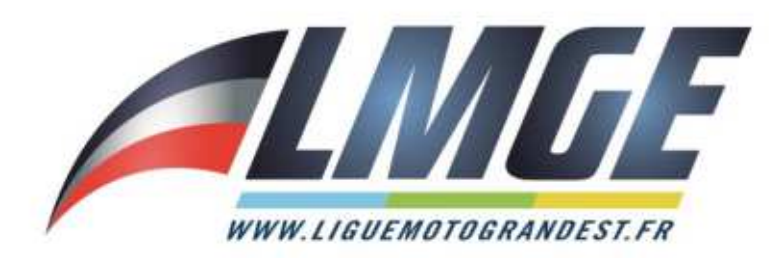

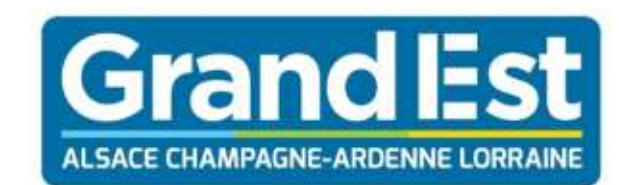

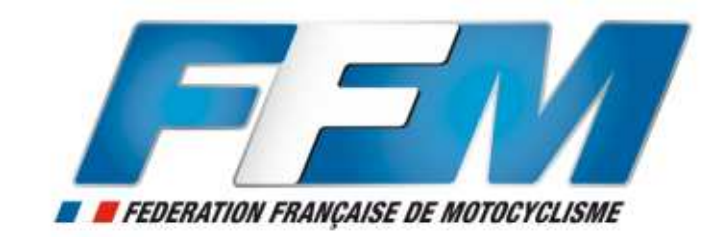

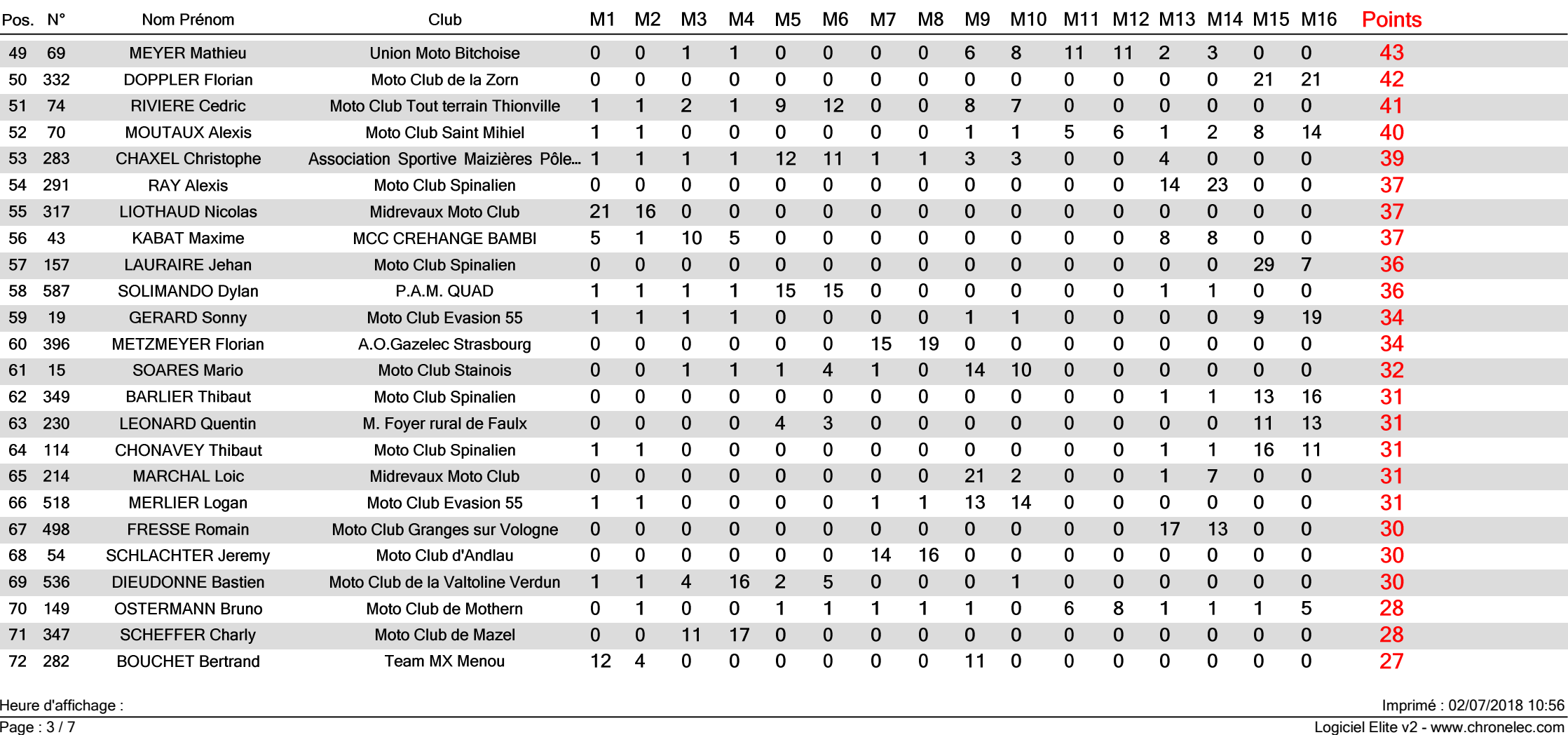

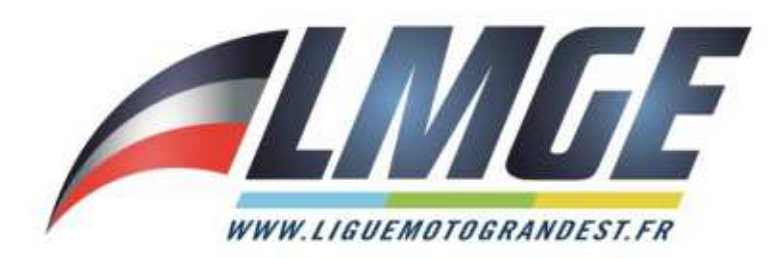

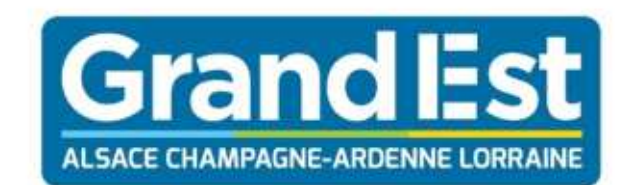

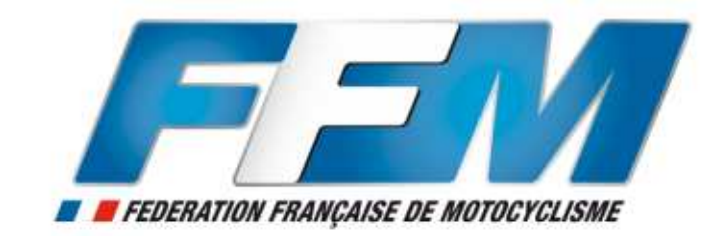

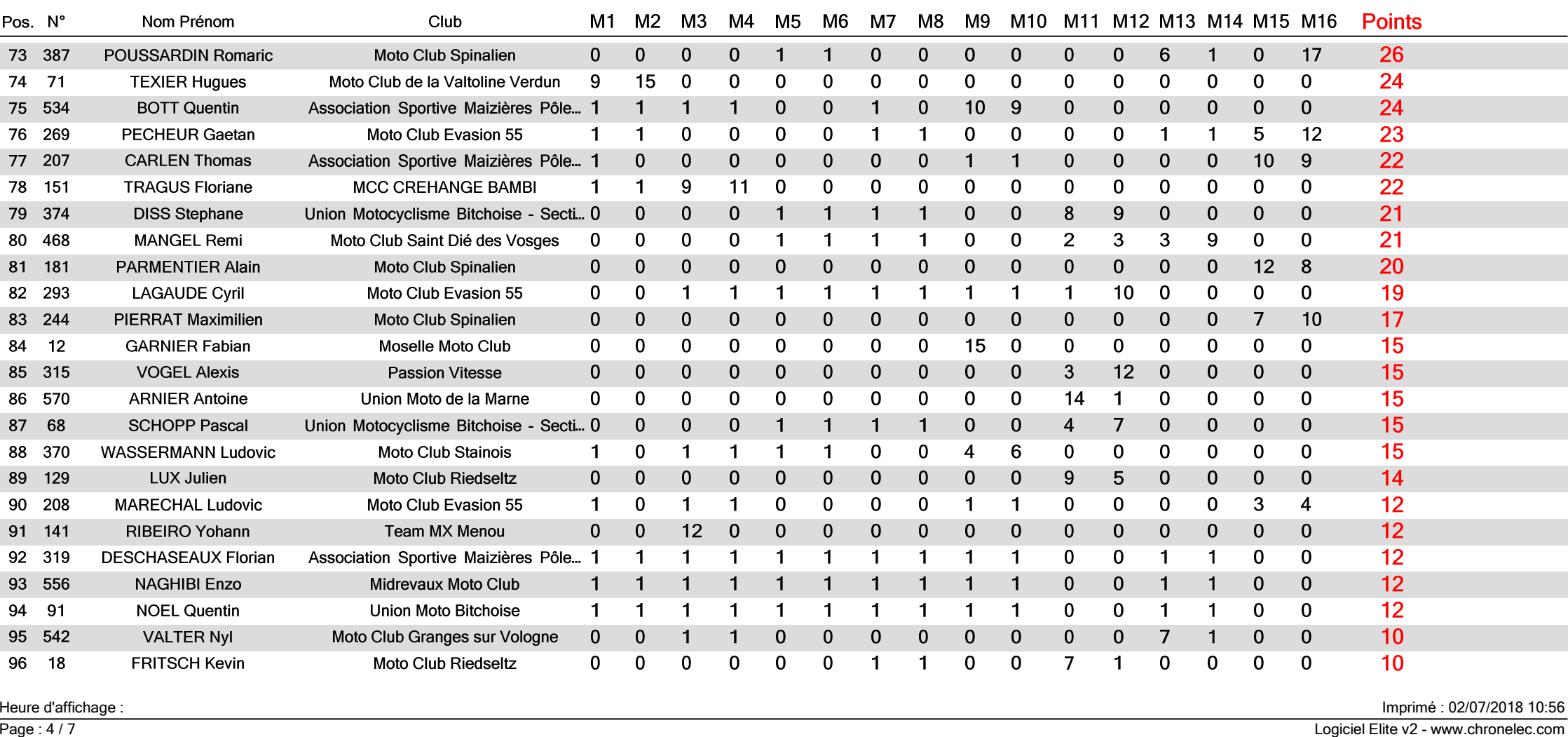

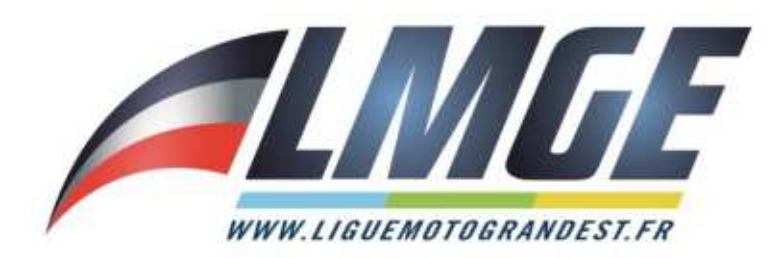

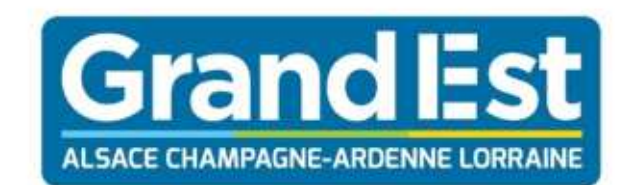

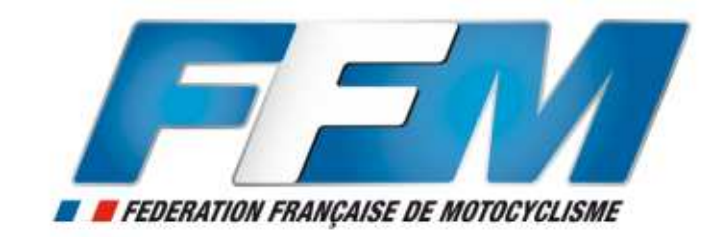

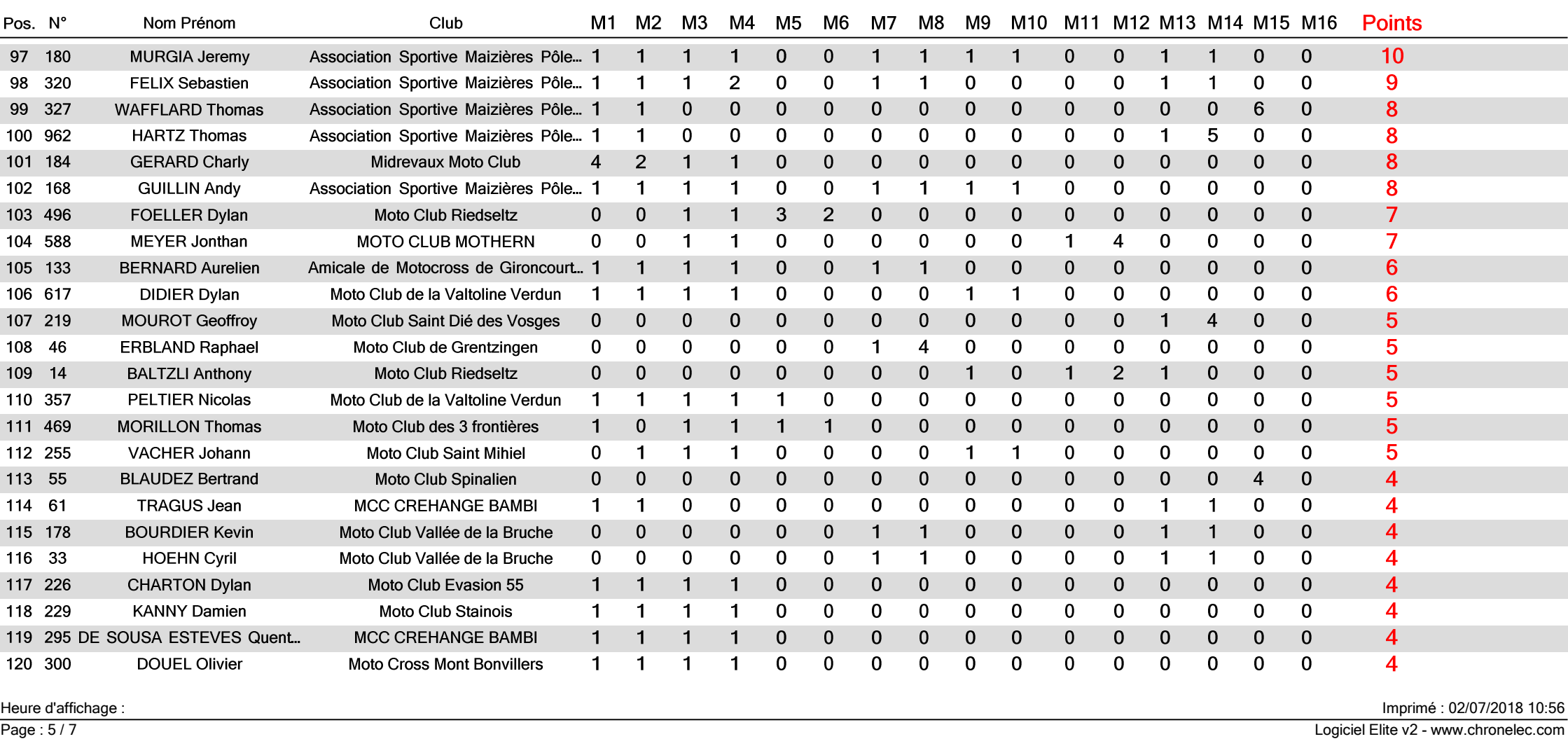

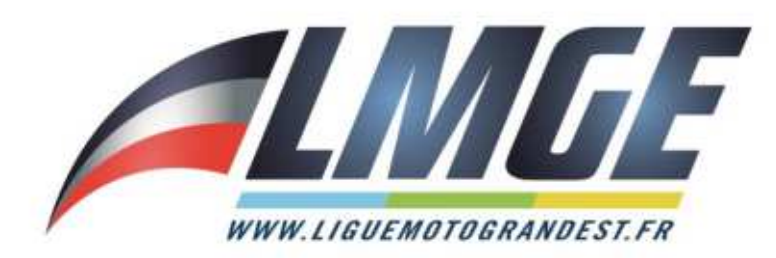

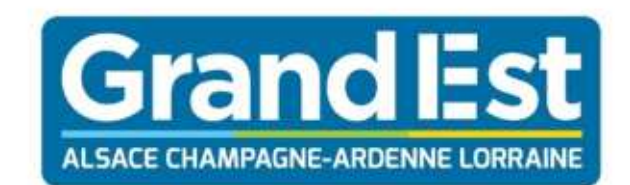

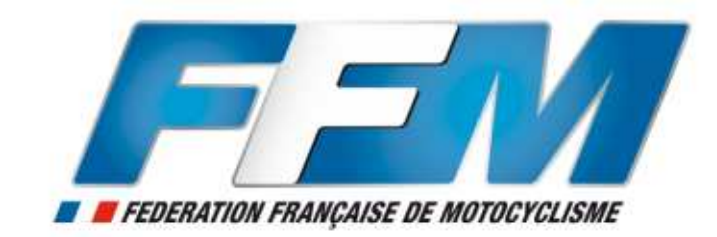

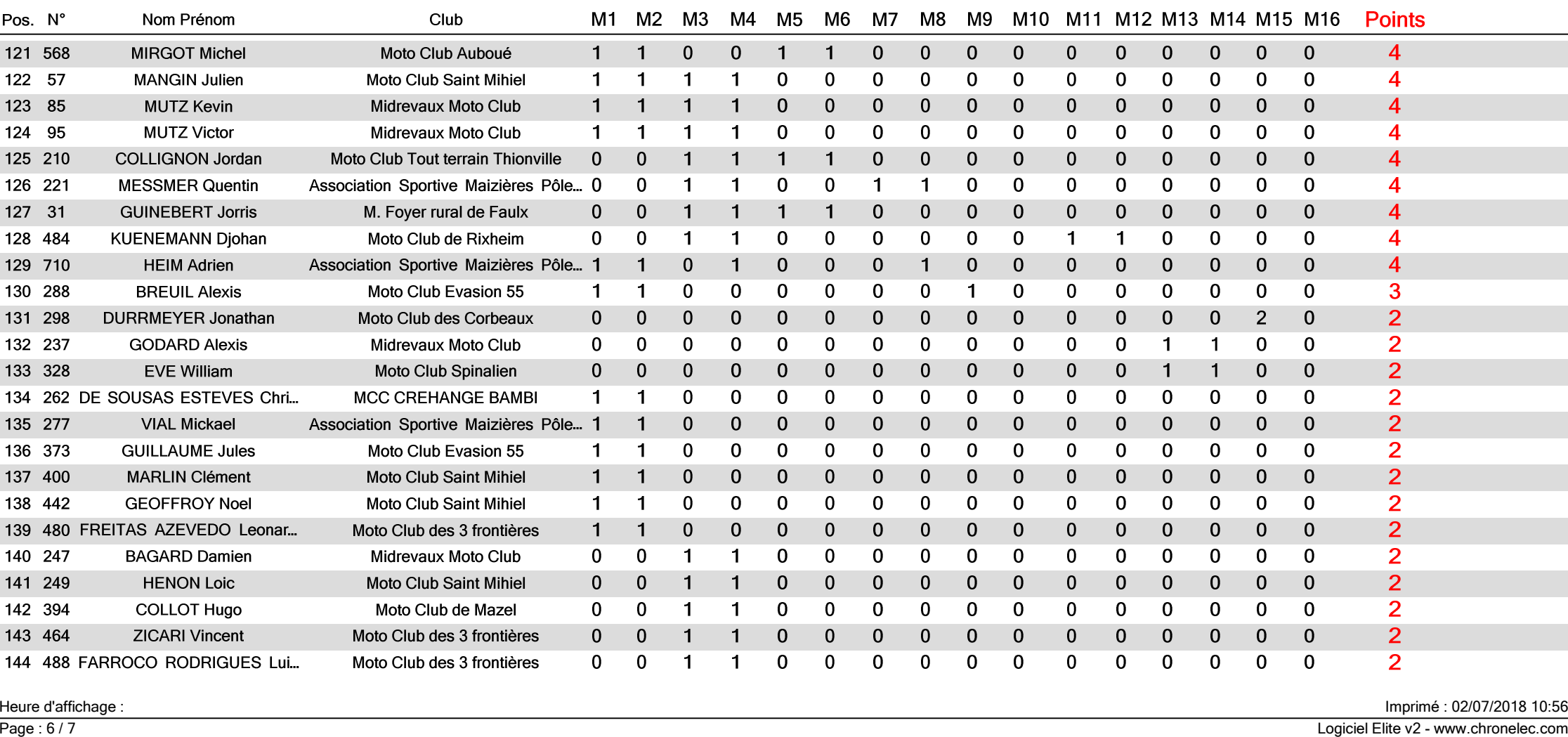

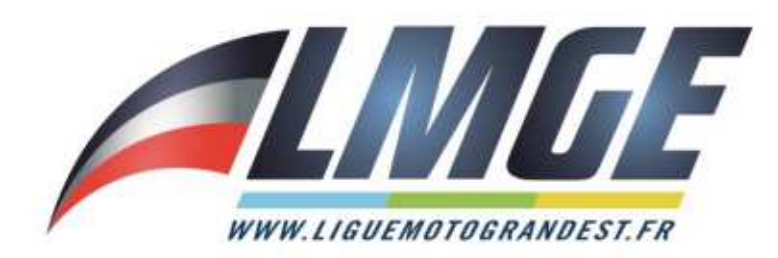

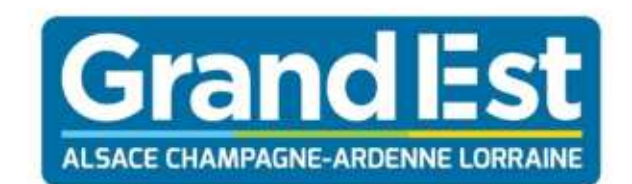

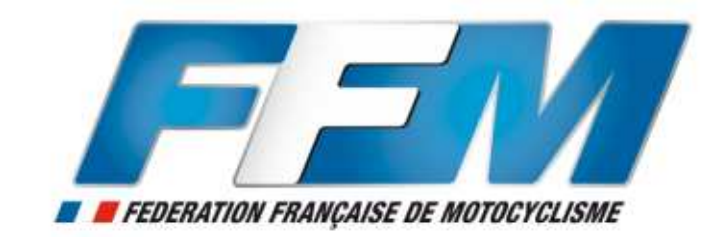

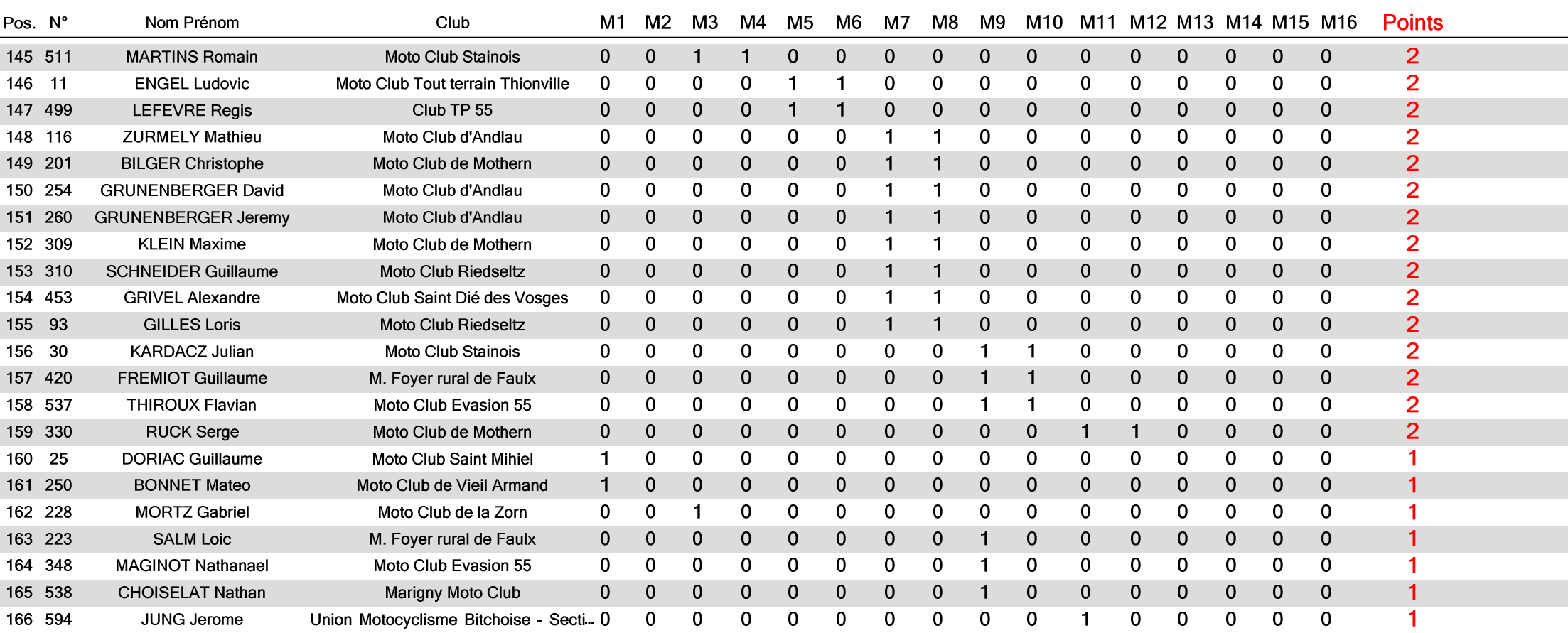

Heure d'affichage :

Page : 7 / 7

Imprimé : 02/07/2018 10:56

Logiciel Elite v2 - www.chronelec.com